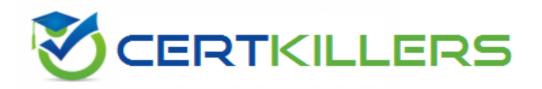

## **Oracle**

1Z0-482 Exam

**Oracle Data Integrator 11g Certified Implementation Essentials** 

Thank you for Downloading 1Z0-482 exam PDF Demo

You can Buy Latest 1Z0-482 Full Version Download

https://www.certkillers.net/Exam/1Z0-482

| Question: 1                                                                                                    |                                                                                                    |
|----------------------------------------------------------------------------------------------------|----------------------------------------------------------------------------------------------------|
| Which two ODI knowledge modules are included in the Application Adap                                                                                                    | oter for Hadoop?                                                                                                    |
| A. IKM Oracle Incremental Update B. IKM Hive Transform                                                                                                    |                                                                                                    |
| C. IKM SQL to File Append                                                                                                    |                                                                                                    |
| D. IKM FiletoHive                                                                                                    |                                                                                                    |
| -<br>-                                                                                                    | Answer: B,D                                                                                                    |
| Explanation:                                                                                                    |                                                                                                    |
| Reference:                                                                                                    |                                                                                                    |
| http://docs.oracle.com/cd/E27101_01/doc.10/e27365/odi.htm                                                                                                    |                                                                                                    |
| Question: 2                                                                                                    |                                                                                                    |
|                                                                                                    |                                                                                                    |
| When working with delimited flat files, is it possible to enforce prima CKM?                                                                                                    | ary key on a flat file using a                                                                                                    |
| A No it is not possible to enforce constraints on some technologie                                                                                                    | s such as flat files and IMS                                                                                                    |
| A. No, it is not possible to enforce constraints on some technologie queues.                                                                                                    | s such as hat thes and hivis                                                                                                    |
| B. No, it is not possible to enforce constraints on any technology.                                                                                                    |                                                                                                    |
| C Van it is a social and a few yound as also as it to the flat file definition                                                                                                    |                                                                                                    |
| C. Yes, it is possible also to forward-engineer it to the flat file definition.                                                                                                    |                                                                                                    |
| D. Yes, but you have to save it as a fixed file.                                                                                                    |                                                                                                    |
|                                                                                                    | Answer: A                                                                                                    |
|                                                                                                    | Answer: A                                                                                                    |
|                                                                                                    | Answer: A                                                                                                    |
| D. Yes, but you have to save it as a fixed file.  Question: 3                                                                                                    |                                                                                                    |
| D. Yes, but you have to save it as a fixed file.                                                                                                    |                                                                                                    |
| D. Yes, but you have to save it as a fixed file.  Question: 3  You want to add a new CDC subscriber in ODI after you have started the                                                                                                    | e Journal process, what steps                                                                                                    |
| Question: 3  You want to add a new CDC subscriber in ODI after you have started the do you need to go through in order to use this new subscriber?  A. Drop Journal, remove existing subscribers, add a new subscriber, start Journalizing filter in your Interfaces  B. Drop Journal, add anew subscriber, start Journal, and remove the defa                                                                                               | e Journal process, what steps<br>t Journal, and edit the default                                                                                     |
| Question: 3  You want to add a new CDC subscriber in ODI after you have started the do you need to go through in order to use this new subscriber?  A. Drop Journal, remove existing subscribers, add a new subscriber, start Journalizing filter in your Interfaces  B. Drop Journal, add a new subscriber, start Journal, and remove the defainterfaces  C. Drop Journal, add a new subscriber, start Journal, and edit the defainterfaces | e Journal process, what steps<br>I Journal, and edit the default<br>ault Journalizing filter in your                                                 |
| Question: 3  You want to add a new CDC subscriber in ODI after you have started the do you need to go through in order to use this new subscriber?  A. Drop Journal, remove existing subscribers, add a new subscriber, start Journalizing filter in your Interfaces  B. Drop Journal, add anew subscriber, start Journal, and remove the defainterfaces                                                                                     | e Journal process, what steps<br>Journal, and edit the default<br>ault Journalizing filter in your<br>ault Journalizing filter in your               |
| Question: 3  You want to add a new CDC subscriber in ODI after you have started the do you need to go through in order to use this new subscriber?  A. Drop Journal, remove existing subscribers, add a new subscriber, start Journalizing filter in your Interfaces B. Drop Journal, add a new subscriber, start Journal, and remove the defainterfaces C. Drop Journal, add a new subscriber, start Journal, and edit the defainterfaces   | e Journal process, what steps<br>Journal, and edit the default<br>ault Journalizing filter in your<br>ault Journalizing filter in your               |
| Question: 3  You want to add a new CDC subscriber in ODI after you have started the do you need to go through in order to use this new subscriber?  A. Drop Journal, remove existing subscribers, add a new subscriber, start Journalizing filter in your Interfaces B. Drop Journal, add a new subscriber, start Journal, and remove the defainterfaces C. Drop Journal, add a new subscriber, start Journal, and edit the defainterfaces   | e Journal process, what steps<br>I Journal, and edit the default<br>ault Journalizing filter in your<br>ault Journalizing filter in your<br>terfaces |

You are loading a file into a database but the file name is unknown at design time and will have to be passed dynamically to a Package at run time; how do you achieve this?

- A. Create a variable, use it in Topology at the File dataserver-level, and add it to a package as a Declare Variable step
- B. Create a variable, use it in Topology at the File dataserver-level, and add it to a package as a Set Variable step
- C. Create a variable, use it as the Resource Name of the File datastore, and add it to a package as a Declare Variable step
- D. Create a variable, use it as the Resource Name of the File datastore, and add it to a package as a Set Variable step

|             | Answer: D |
|-------------|-----------|
| Question: 5 |           |

Select the two correct statements about the Date Profiler.

- A. It can profile string dates written in a variety of formats, such as DD/MM/YYYY or MM/DD/YYYY.
- B. It provides a distribution for the day in the year, such as February 21, regardless of the year.
- C. It allows the EDQ user to define a valid range of dates.
- D. By clicking a date in blue, the user can drill down to the records that carried that value.
- E. It rejects February 29 as an invalid date.

|             | Answer: A,D |
|-------------|-------------|
|             |             |
| Question: 6 |             |

Do all project developers using ODI need to consolidate their own local metadata repositories?

- A. No, ODI uses a centralized relational metadata repository that all the developers share.
- B. No, ODI proprietary metadata server allows all developers to share the common metadata of a specific project.
- C. Yes, you have to invoke a dedicated web service to synchronize the metadata using the Oracle Service Bus.
- D. Yes, the local metadata needs to be transmitted via FTP and synchronized with a dedicated proprietary engine, creating a common metadata model for all developers.

| Answer: A |
|-----------|
|           |

## Question: 7

Identify one correct statement regarding Exception steps in Load Plans.

- A. Exception steps cannot be defined in a Load Plan.
- B. Exception steps can only be defined for Parallel Steps in a Load Plan

| C. Exception steps can only be defined for Serial Steps in a Load Plan.  D. Exception steps can be defined for most Step types in a Load Plan.                                                                                                    |                           |
|----------------------------------------------------------------------------------------------------|---------------------------|
|                                                                                                    | Answer: D                 |
| Explanation: Reference: https://s3.amazonaws.com/rmc_docs/oug_ireland_2012_rittman_odi.p                                                                                                    | odf(page 88)              |
| Question: 8                                                                                                    |                           |
| Identify three objects from which scenarios can be generated.                                                                                                    |                           |
| A. Interface B. Variable C. Package D. Knowledge modules E. Trail F. Extract                                                                                                    |                           |
|                                                                                                    | Answer: A,B,C             |
| Explanation: Reference: http://docs.oracle.com/cd/E23943_01/integrate.1111/e12643/scenarion13.2)                                                                                                    | os.htm#BACDFAHD(see topic |
| Question: 9                                                                                                    |                           |
| In an ODI interface, to declare a lookup, is there a dedicated graphical of A. No, in ODI you can declare a lookup only using a join definition.  B. No, in ODI you can declare a lookup only using an ODI procedure.  C. Yes, there is a specific object, you click it and a wizard helps the devel D. Yes, there is a specific object and you need to prepare a configuration | loper to set the lookup.  |
|                                                                                                    | Answer: C                 |
|                                                                                                    |                           |
| Question: 10                                                                                                    |                           |
| Select the three correct options for Token Checking in the EDQ parser.                                                                                                    |                           |
| A. Checking against a list of values.                                                                                                    |                           |

- B. Checking for duplicates.
- C. Checking against a list of patterns.
- D. Checking for typing errors.

E. Checking against a list of regular expressions.

Answer: A,B,E

## Thank You for trying 1Z0-482 PDF Demo

To Buy Latest 1Z0-482 Full Version Download visit link below

https://www.certkillers.net/Exam/1Z0-482

## Start Your 1Z0-482 Preparation

[Limited Time Offer] Use Coupon "CKNET" for Further discount on your purchase. Test your 1Z0-482 preparation with actual exam questions.